$<<$  Office 2003

 $<<$  Office  $2003$   $>>$ 

, tushu007.com

- 13 ISBN 9787302143567
- 10 ISBN 7302143560

出版时间:2007-1

页数:269

PDF

更多资源请访问:http://www.tushu007.com

, tushu007.com

## $<<$  Office 2003

Office Office

 $\frac{1}{\text{Office}}$  2003<br>Office 2003 Word 2003

Office 2003 Word 2003 容、办公文档高级处理技巧、Excel 2003办公表格制作、表格数据的输入与编辑、数据及单元格格式设 metal and the control of the PowerPoint 2003<br>PowerPoint 2003 Outlook 2003<br>
Office 2003

 $\Omega$  and  $\Omega$  are  $\Omega$  and  $\Omega$  of  $\Omega$  of  $\Omega$  of  $\Omega$  or  $\Omega$ 

Office

 $\Box$  The  $\Box$  The  $\Box$ 

 $,$  tushu007.com

## $<<$  Office  $2003$

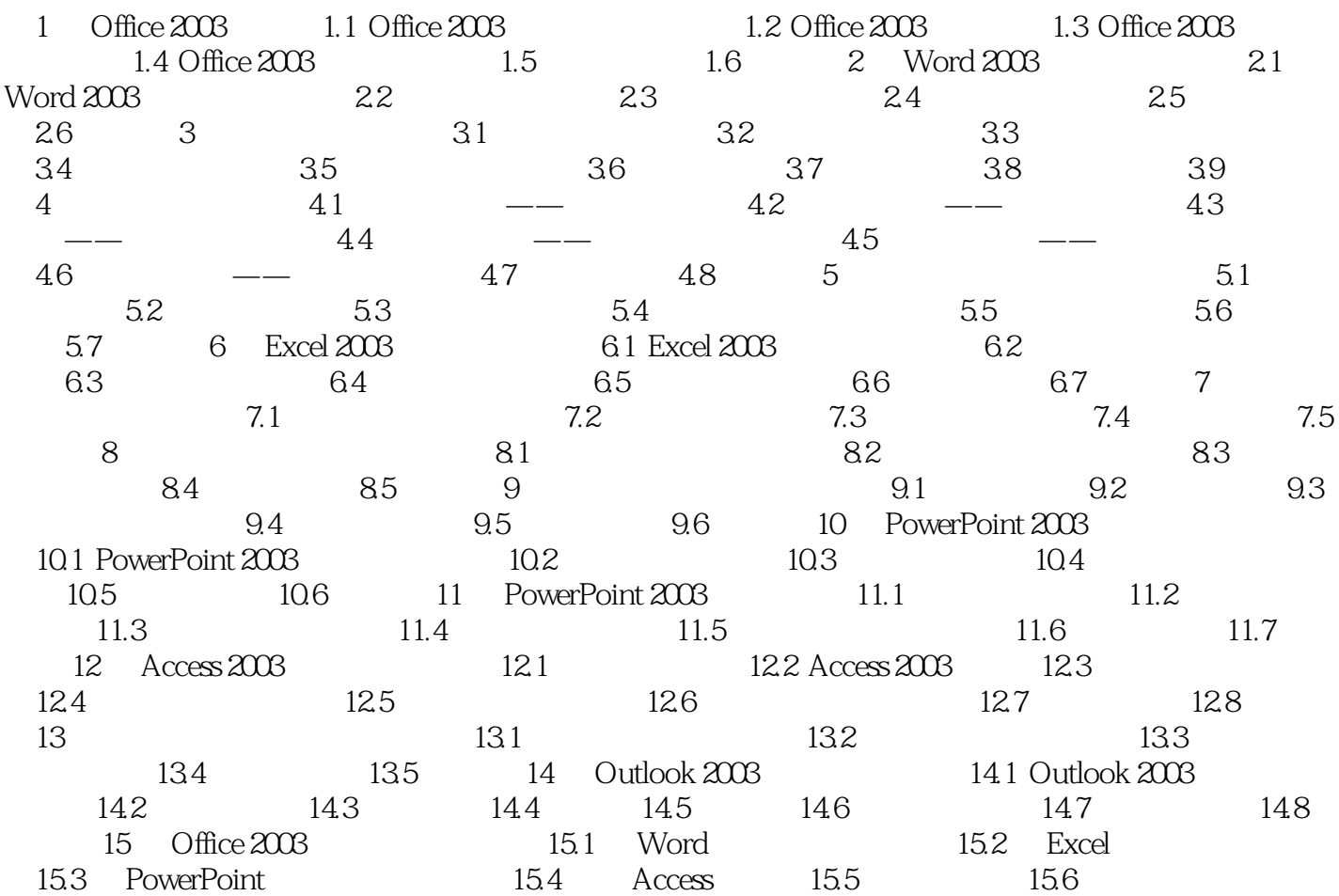

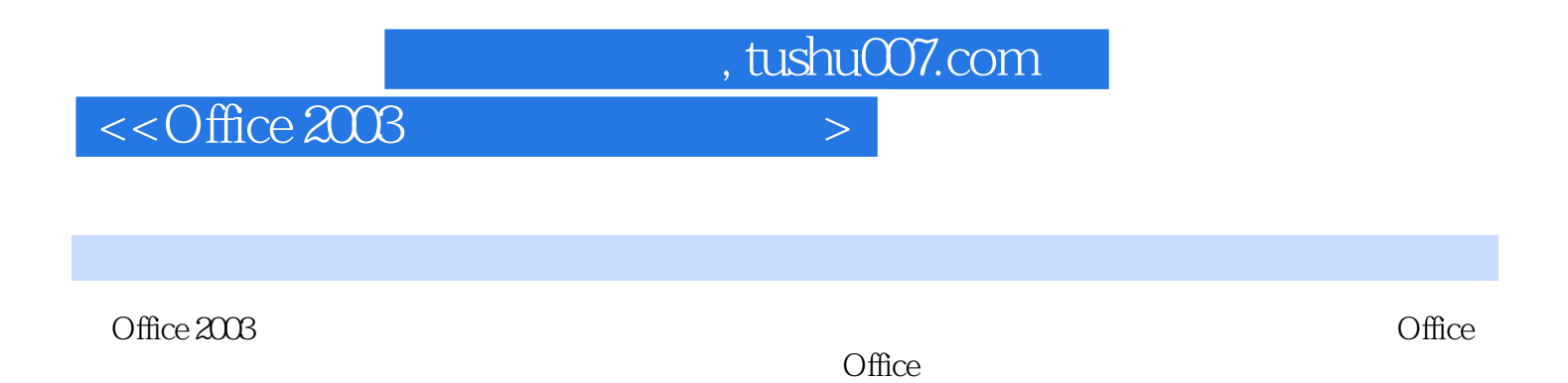

 $\Box$  The  $\Box$  The  $\Box$ 

办公中常用的应用实例帮助读者理解知识,为读者使用Office办公软件提供捷径。

*Page 4*

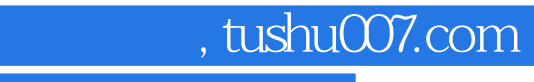

## $<<$  Office  $2003$

本站所提供下载的PDF图书仅提供预览和简介,请支持正版图书。

更多资源请访问:http://www.tushu007.com